Prof. Dr. A. Klawonn M. Kühn, M. Sc.  $\hspace{3cm} 2.$  Dezember 2016

## 7. Übung zur Numerik partieller Differentialgleichungen II

Hinweis: Schreiben Sie bitte jede Aufgabe auf ein neues Blatt und auf jedes Blatt ihren Namen. Auf die erste Seite Ihrer Übung schreiben Sie bitte zusätzlich Ihre Matrikelnummer.

## Aufgabe 1 (10 Punkte):

Gegeben sei  $\Omega = [0,1]^2$ . Auf  $\partial \Omega_D = [0,1] \times \{1\}$  seien Dirichlet-Randbedingungen vorgegeben, auf  $\partial\Omega_N = \partial\Omega \setminus \partial\Omega_D$  Neumann-Randbedingungen. Wir zerlegen  $\Omega$  in vier quadratische Teilgebiete  $\Omega_i$ ,  $i = 1, \ldots, 4$ , die der Einfachheit halber nur aus einem quadratischen Element der Feintriangulierung bestehen. Auf der rechten Seite der abgebildeten Figur 1 wurden, die in  $B$  zu implementierenden, Stetigkeitsanforderungen mit Pfeilen gekennzeichnet. Für den nichtredundanten Fall sind alle Bedingungen, die durch durchgezogene Pfeile symbolisiert werden, zu verwenden, für den redundanten Fall auch die gestrichelten.

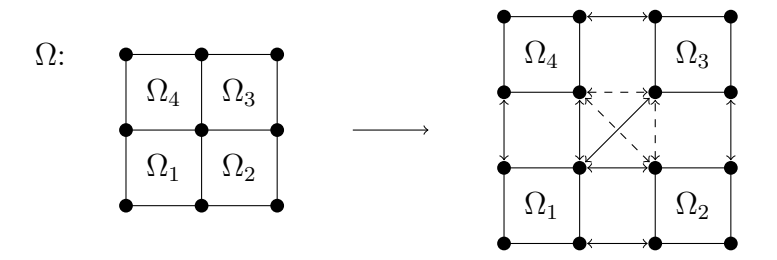

Abbildung 1: Zerlegung von  $\Omega$  und symbolische Konstruktion des Sprungoperators B.

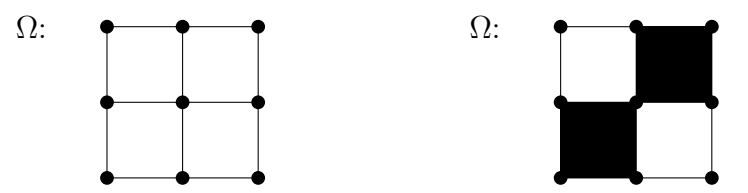

Abbildung 2: Koeffizientenverteilungen auf  $\Omega$ . Konstant mit  $\rho = 1$  (links) und Schachbrettmuster mit  $\rho = 1$  in weiß und  $\rho = 2$  in schwarz (rechts). Vergleiche Aufgabenteil iv).

i) Nummerieren Sie alle Knoten auf Γ beginnend mit denjenigen auf  $\Omega_1$ , dann  $\Omega_2$ , usw. jeweils entgegen dem Uhrzeigersinn. Nummerieren Sie danach die nichtredundanten Lagrangemultiplikatoren, indem die ersten  $k_1$  vielen Multiplikatoren zum ersten Knoten auf Γ gehören, die nachfolgenden  $k_2$  vielen Multiplikatoren zum zweiten Knoten usw. Jeder Lagrangesche Multiplikator erhält dabei natürlich nur eine Nummer. Die Nummerierung innerhalb der  $k_i$  vielen Multiplikatoren soll dabei auch entgegen dem UZS erfolgen. Gegen Ende fügen Sie die durch gestrichelte Linien angedeuteten Multiplikatoren hinzu.

- ii) Geben Sie die Dimensionen von B,  $B_{\Gamma}$ ,  $u$ ,  $u_{\Gamma}$ ,  $\lambda$  sowie von  $u_{\Gamma}^{(i)}$  $_{\Gamma}^{(i)},\,B_{\Gamma}^{(i)}$  $\int_{\Gamma}^{(i)}$  für  $i = 1, \ldots, 4$  für den nichtredundanten und redundanten Fall an.
- iii) Geben Sie alle nichttrivialen Einträge von  $B = (b_{i,j})_{i,j}$  mit  $b_{i,j} = c \neq 0$  und explizitem c für den nichtredundanten und redundanten Fall an. Berechnen Sie  $B<sup>T</sup>B$ .
- iv) Gegeben seien zwei verschiedene Koeffizientenverteilungen auf Ω mit obiger Zerlegung in  $\Omega_1, \ldots, \Omega_4$ . Eine konstante Verteilung mit  $\rho_i = 1$  für  $i = 1, \ldots, 4$  und eine weitere mit  $\rho_1 = \rho_3 = 2$  und  $\rho_2 = \rho_4 = 1$ . Vergleichen Sie Abbildung 2. Berechnen Sie für beide Fälle  $D^{(i)}$  für  $i = 1, ..., 4$  und D für  $\gamma = 1$ .

Aufgabe 2 (12 Punkte):

Wir betrachten das Modellproblem

$$
-\Delta u = f \quad \text{in } \Omega
$$

$$
u = 0 \quad \text{auf } \partial \Omega
$$

auf dem Einheitsquadrat  $\Omega := (0, 1)^2$  und zerlegen es in  $N \times N$ ,  $N \in \mathbb{N}$  kompatible quadratische Teilgebiete  $\Omega_i$ ,  $1 \leq i \leq N^2$ . Die Teilgebiete  $\Omega_i$  seien jeweils mit  $\mathcal{P}_1$ -Dreieckselementen diskretisiert. Es sei  $K^{(N)} := \text{blockdiag}_{i=1,\dots,N^2} K_i$ , wobei  $K_i$  die *i*-te lokale Steifigkeitsmatrix bezeichne.

- i) Können die  $K_i$  (nicht triviale) Kerne haben? Woher stammen die Kerne der  $K_i$  genau? Haben die  $K_i$  für jede Wahl des Finite Elemente-Raumes  $V_h$  einen Kern? Was für ein Zusammenhang muss allgemein zwischen dem lokalen FE-Raum  $V_i^h$  und der zu diskretisierenden Bilinearform  $a(\cdot, \cdot): V \to V$  bestehen, damit man analytische Problematiken direkt an der Steifigkeitsmatrix erkennt?
- ii) Skizzieren Sie für  $N = 1, 2, 3, 4$  jeweils ein Element  $z \in \text{ker}(K^{(N)})$ . Wählen Sie falls möglich  $z \neq 0$ .
- iii) Sei  $B$  der Sprungoperator aus der Vorlesung. Warum ist es offensichtlich, dass für das Modellproblem

$$
\ker(K^{(N)}) \cap \ker(B) = 0
$$

gilt? Warum ist das nützlich?

## Programmieraufgabe: (20 Punkte)

Gegeben sei das folgende Modellproblem

$$
-\Delta u = 1, \text{ in } \Omega
$$
  
 
$$
u = 0, \text{ auf } \partial \Omega.
$$

Dabei sei  $\Omega := (0,1)^2 \subset \mathbb{R}^2$  das Einheitsquadrat,  $u : \Omega \to R$  und  $f : \Omega \to \mathbb{R}$ . Gehen Sie dazu wie folgt vor:

1. Erzeugen Sie  $N := M^2$  quadratische Teilnetze mit jeweils L Randknoten pro Kante. Korrekt aneinandergesetzt soll sich eine Triangulierung von  $\Omega$  mit  $M(L-1) + 1$  Randknoten entlang jeder Kante ergeben.

Erzeugen Sie dazu zuerst das globale Netz  $\mathcal T$  von  $\Omega$  und zerlegen Sie dieses anschliessend in die Netze  $\mathcal{T}^{(i)}$  für die einzelnen Teilgebiete. Ihr Programm soll pro Teilgebiet folgende Ausgaben als Dateien erzeugen:

- Lokale Knotenliste
- Lokale Elementliste (für  $P_1$ -Elemente)
- Lokale Randliste
- "LokalZuGlobal"-Tabelle: Eine Liste, die angibt, welcher globale Index  $i_{\text{global}} \in \{1, \ldots, (M(L-1)+1)^2\}$  aus der globalen Knotenliste einem gegebenen lokalen Knotenindex  $i_{\text{lokal}} \in \{1, \ldots, L^2\}$ aus der Teilgebietsknotenliste entspricht.
- 2. Das Modellproblem soll mit  $\mathcal{P}_1$ -Elementen diskretisiert werden. Lesen Sie die erzeugten Gitter ein. Stellen Sie die entsprechenden Teilgebietssteifigkeitsmatrizen  $K^{(i)}$  und die Lastvektoren  $f^{(i)}$  für jedes Teilgebiet  $\Omega_i$  auf. Vergessen Sie nicht die Randbedingung  $u = 0$  auf  $\partial\Omega_i \cap \partial\Omega$ .
- 3. Stellen Sie das System  $Ku = f$  auf

$$
\begin{pmatrix} K^{(1)} & 0 \\ \cdots & K^{(N)} \end{pmatrix} \begin{pmatrix} u^{(1)} \\ \vdots \\ u^{(N)} \end{pmatrix} = \begin{pmatrix} f^{(1)} \\ \vdots \\ f^{(N)} \end{pmatrix} . \tag{1}
$$

Lösen Sie das aufgestellte System  $Ku = f$  für  $N = 4$  und variablem  $L = 3, 10, 20$  mit der Pseudoinversen (pinv) und plotten Sie Ihre Teilgebietslösungen  $u^{(i)}$ .

- 4. Implementieren Sie die diskrete Stetigkeitsbedingung für  $u$  mit redundanten Lagrangemultiplikatoren, d.h. stellen Sie die Matrix B auf. Testen Sie Ihre B-Matrix an
	- $u^{(i)} = (1, \ldots, 1)^T$  für  $i = 1, \ldots, N$ ,
	- $u^{(i)} = (i, \ldots, i)^T$  für  $i = 1, \ldots, N$ ,
	- $u^{(i)} = (i\%2, \ldots, i\%2)^T$  für  $i = 1, \ldots, N$ .

## Abgabe des Programmierteils

- Das ausführbare Programm (Programmcode inkl. Startdatei) bitte an Lara Gutberlet ( lgutberl@smail.uni-koeln.de ) mit Betreff der Form: Uebung1, Nachname, Vorname schicken. Unkommentierter Programmcode wird nicht angenommen!
- Packen Sie Ihre Dateien in ein Archiv (Formate: .zip, oder .tar.gz) mit Dateinamen der Form ueb01\_nachname\_vorname.zip.
- Geben Sie bitte immer eine ausgedruckte Version Ihres Programmcodes ab, falls dies in der Aufgabenstellung nicht anders vermerkt wurde.

Abgabedatum der schriftlichen Aufgaben: 9. Dezember 2016 bis 12:00 Uhr. Im entsprechenden Kasten in Raum 3.01 des Mathematischen Instituts.

Abgabedatum der Programmieraufgabe: 16. Dezember 2016 bis 12:00 Uhr. Im entsprechenden Kasten in Raum 3.01 des Mathematischen Instituts.